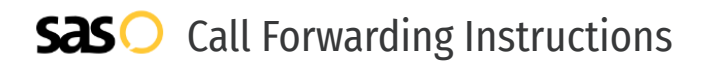

# Matrix Business **Call Forwarding.** Everything You **Need to Know.**

# **How do I turn on call forwarding on a Matrix Business phone?**

Matrix Business Technologies provides telecommunication services, and offers various calling features. To set up these features, you must contact Matrix Business Technologies directly.

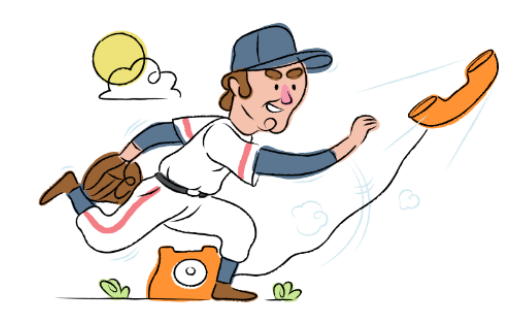

# **1. Get started**

Start by forwarding your calls to SAS.

# **2. Check it**

Call your business from another phone to ensure you're forwarded.

# **3. Have issues**

Call your forward number directly to check if the line is working, and try to forward your calls again.

#### **4. We're here**

Call 866-688-8912 or visit [www.specialtyansweringservice.net](http://www.specialtyansweringservice.net)

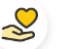

### **Hello**

Call forwarding is how you get your businesses telephone calls to SAS

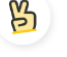

#### **Easy**

No installation necessary - call forwarding is probably already active on your line

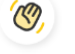

# **Goodbye**

Cancel call forwarding when you're ready to answer your own calls again

# Matrix Business **Call Forwarding FAQs.**

- **How can I get in touch with Matrix Business Technologies?** ② You can reach Matrix Business Technologies via phone or email. **What is Matrix Business Technologies' phone number?**
- $\mathcal{P}$ You can call Matrix Business Technologies by dialing 962-6-5532981.
- **What is Matrix Business Technologies' email address?** ② You can email Matrix Business Technologies at info@matrix.jo.
- **Where is Matrix Business Technologies located?** ⊘ Matrix Business Technologies is located in Jordan.
- ⊗ **What is Matrix Business Technologies' website?** https://www.matrix.jo/

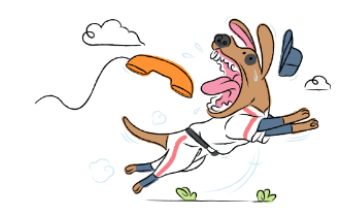